# Introduction au calcul des propositions

Marie Boissonade

Anthony Estrade

Sous la direction de : Jean-Paul Calvi

Laboratoire Emile Picard Université Paul Sabatier 31062 Toulouse cedex 04 calvi@picard.ups-tlse.fr

# Table des Matières

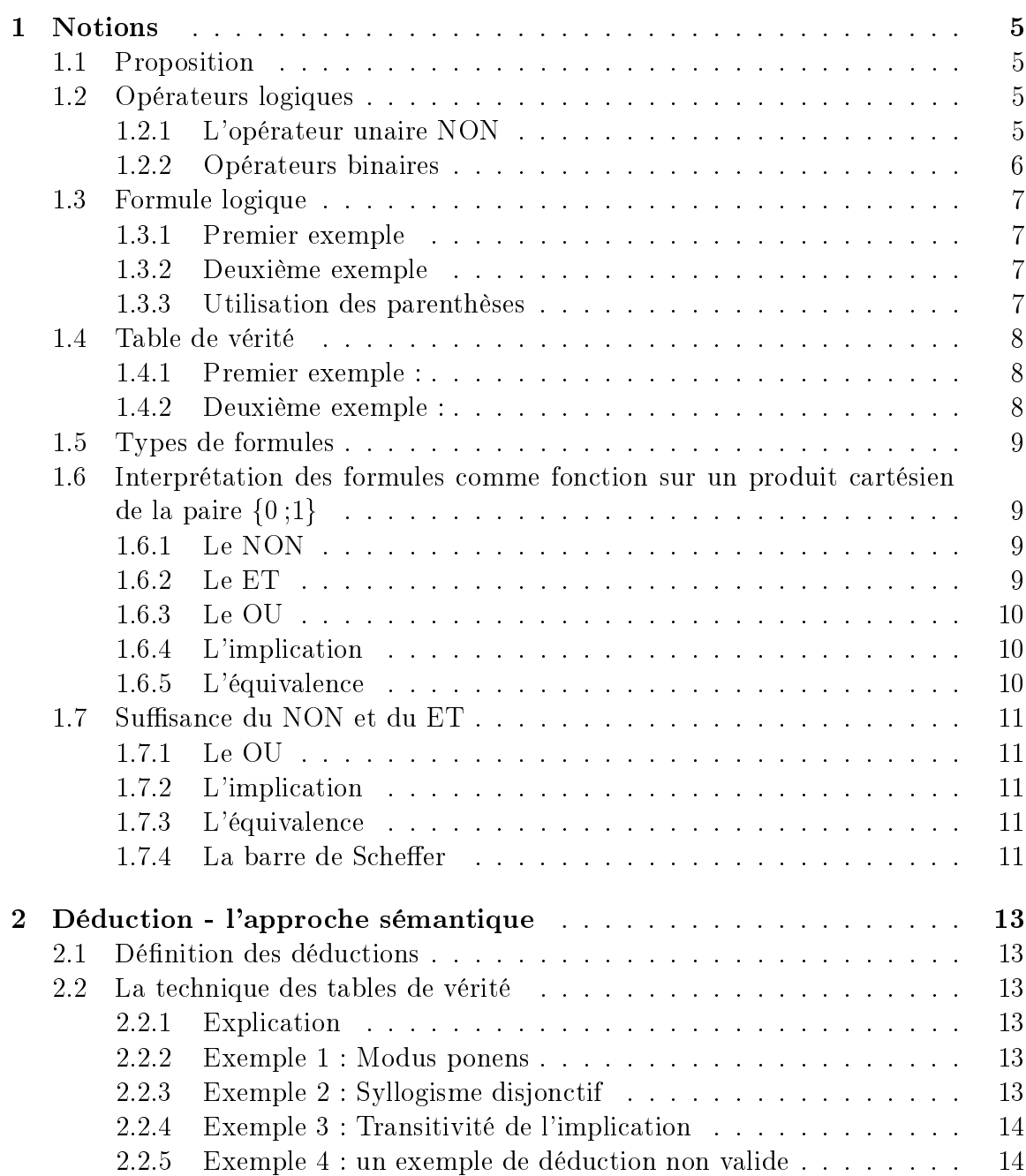

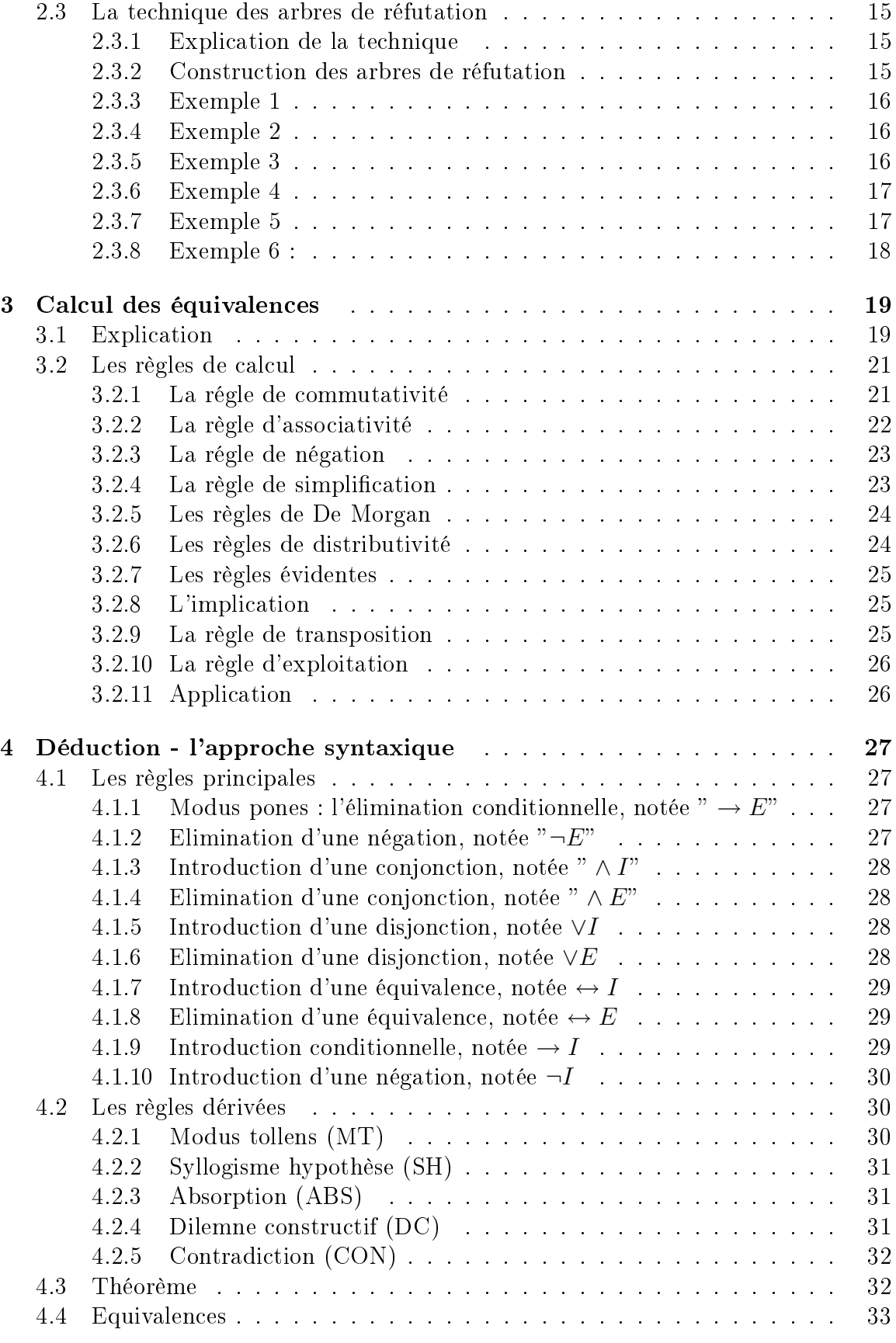

# <span id="page-4-0"></span>1. Notions

### <span id="page-4-1"></span>1.1 Proposition

Un élément de base de la logique formelle, ce sont les propositions élémentaires. Elles sont notées avec une lettre  $(p,q...)$  et correspondent à des assertions auxquelles on peut attribuer deux valeurs : vraie ou fausse.

### Exemples :

- 1.  $p : il$  pleut
- 2. q : je suis né en 1983
- 3. cette phrase est fausse n'est une proposition utilisable en logique puisque on ne peut dire si elle est vraie ou fausse.
- 4. il fait froid : on ne peut pas dire si c'est vrai ou faux puisque il y a pas d'échelle de valeurs.

# <span id="page-4-2"></span>1.2 Opérateurs logiques

Ils permettent de construire de nouvelles propositions à partir de propositions données. On distingue les opérateurs unaires, qui utilisent une seule proposition, des opérateurs binaires qui en utilisent deux. Nous allons les dénir par leur table de vérité, c'est-à-dire un tableau où sont regroupés toutes les valeurs que la formule peut prendre.

### <span id="page-4-3"></span>1.2.1 L'opérateur unaire NON

Il est noté ¬. Sa table de vérité est :

$$
\begin{array}{c|c}\n & p & \neg p \\
\hline\nv & f \\
f & v\n\end{array}
$$

Attention : le NON représente une négation totale. Il ne faut pas confondre la négation et le contraire. Par exemple, le contraire de Il pleut serait Il fait beau. Mais sa négation est Il ne pleut pas. Dans la rédaction d'une négation, il ne faut aucune place pour les compromis. Les propositions telles que Cet acte est moral ne peut avoir pour négation Cet acte est immoral puisqu'il existe beaucoup d'actes qui ne sont ni moraux ni immoraux.

### <span id="page-5-0"></span>1.2.2 Opérateurs binaires

ET, noté & (ou ∧). Sa table de vérité est :

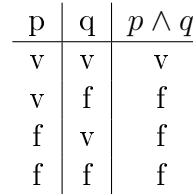

Autrement dit p∧q est vraie si et seulement si les deux propositions sont vraies.

OU, noté ∨. Sa table de vérité est :

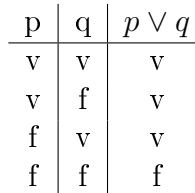

Autrement dit  $p \vee q$  est vraie si et seulement si une ou les deux propositions sont vraies.

L'implication, noté →. Sa table de vérité est :

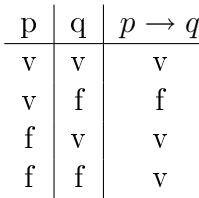

Dans la logique de tous les jours, les deux dernières lignes peuvent sembler surprenantes mais elles restent vraisemblables. En eet, on ne peut pas dire que la phrase "Si les chiens volent,alors le ciel est mauve" est fausse car les chiens ne volent pas. Donc par convention, on pose que si p est fausse alors  $p \rightarrow q$  est vraie.

L'équivalence, noté ↔. Sa table de vérité est :

$$
\begin{array}{c|c|c}\n & p & q & p \leftrightarrow q \\
\hline\nv & v & v & v \\
v & f & f & f \\
f & f & f & v\n\end{array}
$$

 $p \leftrightarrow q$  est vraie si et seulement si  $p$  et  $q$  sont toutes les deux vraies ou toutes les deux fausses.

### <span id="page-6-0"></span>1.3 Formule logique

Le problème posé consiste à évaluer des écritures complexes et étudier leurs valeurs. Pour ce faire, il suffit d'appliquer les trois règles suivantes :

- 1. Toute lettre est une formule
- 2. Si  $\varphi$  est une formule alors  $\neg \varphi$  est une formule
- 3. Si  $\varphi$  et  $\psi$  sont des formules alors  $(\varphi \wedge \psi)$ ,  $(\varphi \vee \psi)$ ,  $(\varphi \rightarrow \psi)$  et  $(\varphi \leftrightarrow \psi)$  sont des formules.

### <span id="page-6-1"></span>1.3.1 Premier exemple

Etudions la formule  $\varphi : (((p \wedge q) \rightarrow s) \vee \neg (s \leftrightarrow t))$ Ligne  $1 : p,q,s$  et t sont des formules d'après la règle 1 Ligne 2 :  $(p \wedge q)$  est une formule d'après la ligne 1 et la règle 3 Ligne 3 :  $((p \wedge q) \rightarrow s)$  est une formule d'après les lignes 1 et 2 et la règle 3 Ligne  $4 : (s \leftrightarrow t)$  est une formule d'après la ligne 1 et la règle 3 Ligne  $5 : (\neg (s \leftrightarrow t)$  est une formule d'après la ligne 4 et la règle 2 Ligne  $6: \varphi$  est une formule d'après les lignes 3 et 5 et la règle 3

#### <span id="page-6-2"></span>1.3.2 Deuxième exemple

Etudions :  $\psi$  :( $((\neg p \land q) \leftrightarrow (r \rightarrow s)) \lor s$ ) Ligne  $1: p,q,r,s$  sont des formules d'après la règle 1 Ligne 2 :  $\neg p$  est une formule d'après la règle 2 et la ligne 1 Ligne 3 :  $(\neg p \land q)$  est une formule d'après les lignes 1 et 2 et la règle 3 Ligne  $\lambda : (r \rightarrow s)$  est une formule d'après la ligne 1 et la règle 3 Ligne 5 :  $((\neg p \land q) \leftrightarrow (r \rightarrow s))$  est une formule d'après les lignes 3 et 4 et la règle 3

Ligne  $6 : \psi$  est une formule d'après les lignes 1 et 5 et la règle 3

### <span id="page-6-3"></span>1.3.3 Utilisation des parenthèses

Afin de permettre une bonne compréhension, il est nécessaire d'avoir un usage strict des parenthèses. Chaque formule simple doit être séparée du reste de la formule globale par des parenthèses. Cependant, on verra que dans certains cas, pour alléger l'écriture, on pourra les supprimer sans risque de confusion.

**Exemples :** A priori  $((p \lor q) \lor r)$  et  $(p \lor (q \lor r))$  sont deux formules différentes. En réalité on peut montrer (voir chapitre 2) que ces deux formules ont la même table de vérité. Donc on peut l'écrire sans équivoque p ∨ q ∨ r.

De la même façon, les écritures  $((p \wedge q) \wedge r)$ ,  $(p \wedge (q \wedge r))$ ,  $p \wedge q \wedge r$  ont le même sens.

## <span id="page-7-0"></span>1.4 Table de vérité

Comme il a été dit précédemment, la table de vérité est un tableau dans lequel on étudie toutes les valeurs possibles de la formule en fonction des valeurs des propositions élémentaires qui la constituent.

Afin d'étudier toutes les combinaisons possibles, il faut  $2<sup>n</sup>$  lignes avec n le nombre de propositions élémentaires puisque chaque proposition élémentaire peut prendre deux valeurs distinctes.

De plus, afin de permettre une étude claire, il est souvent utile de mettre une colonne par proposition élémentaire et une pour chaque sous-formule (c'est-à-dire à chaque fois que l'on introduit un opérateur logique).

La taille d'une table de vérité devient ainsi très rapidement conséquente et on essaye souvent de ne prendre en compte que certains cas intéressants.

### <span id="page-7-1"></span>1.4.1 Premier exemple :

si  $p: T > 10°C$  et  $q: T > 20°C$  on voit qu'on ne peut avoir p fausse si q est vraie : l'étude de ces cas devient donc inutile.

### <span id="page-7-2"></span>1.4.2 Deuxième exemple :

 $\varphi : ((p \wedge q) \rightarrow s) \vee (s \leftrightarrow t)$ . Sa table de vérité est :

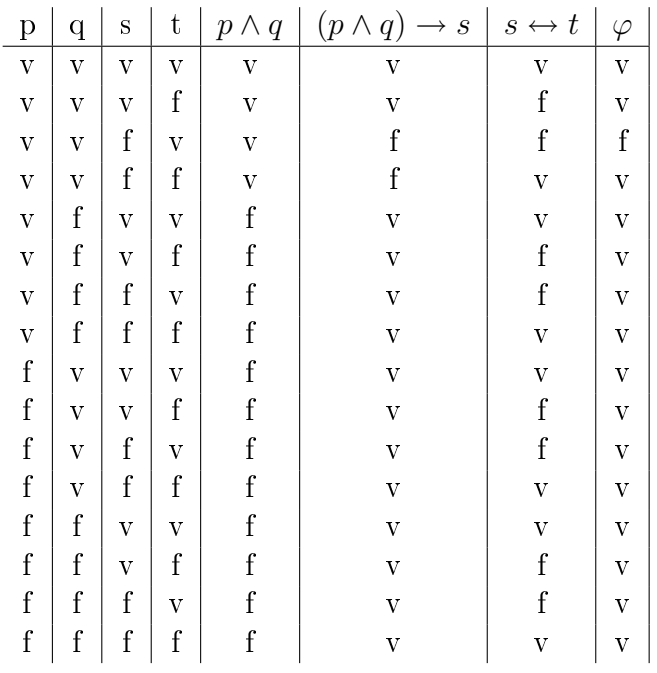

### <span id="page-8-0"></span>1.5 Types de formules

On appelle formule tautologique, ou tautologie, les formules qui ne prennent que la valeur vraie indépendemment de la valeur des propositions élémentaires.

Exemple :  $p \rightarrow p$ ,  $p \vee \neg p$ ,  $p \leftrightarrow p$ .

On appelle formule antilogique, ou antilogie, les formules qui ne peuvent prendre que la valeur *fausse*.

Exemple :  $p \wedge \neg p$ ,  $p \leftrightarrow \neg p$ .

Proposition 1 La négation d'une tautologie est une antilogie et réciproquement.

On appelle **formule contigente** une formule qui peut prendre la valeur vraie ou fausse

Exemple :  $p \vee q$ ,  $p \wedge q$ ,  $p \rightarrow q$ .

# <span id="page-8-1"></span>1.6 Interprétation des formules comme fonction sur un produit cartésien de la paire {0 ;1}

Chaque proposition élémentaire peut prendre de deux valeurs de vérité. Si à vrai on fait correspondre la valeur 1 et à faux la valeur 0, on peut exprimer les diérentes formules logiques comme des fonctions de  $\{0,1\}^n$  dans  $\{0,1\}$  avec n le nombre de propositions élémentaires (en particulier, les opérateurs unaires seront des fonctions de  $\{0,1\}$  dans  $\{0,1\}$  et les **opérateurs binaires** des fonctions de  $\{0,1\}^2$  dans  $\{0,1\}$ ).

<span id="page-8-2"></span>1.6.1 Le NON

$$
N: \begin{matrix} \{0,1\} & \rightarrow & \{0,1\} \\ x & \rightarrow & 1-x \end{matrix}
$$

vérification :

$$
N(0) = 1 - 0 = 1
$$
  

$$
N(1) = 1 - 1 = 0
$$

<span id="page-8-3"></span>1.6.2 Le ET

$$
E: \begin{cases}0,1\end{cases}^2 \rightarrow \begin{cases}0,1\\a,b\end{cases} \rightarrow a \cdot b \text{ ou inf}(a,b)
$$

 $v$ érification :

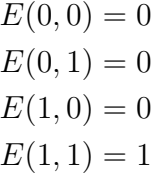

<span id="page-9-0"></span>1.6.3 Le OU

$$
O: \begin{cases} \{0,1\}^2 & \to & \{0,1\} \\ (a,b) & \to & \text{sup}(a,b) \end{cases}
$$

vérification :  $% \left\vert \cdot \right\rangle$ 

$$
O(0, 0) = 0
$$
  
\n
$$
O(0, 1) = 1
$$
  
\n
$$
O(1, 0) = 1
$$
  
\n
$$
O(1, 1) = 1
$$

# <span id="page-9-1"></span>1.6.4 L'implication

$$
I: \begin{cases}0,1\end{cases} \begin{cases}0,1\\(a,b)\end{cases} \rightarrow \text{sup}(a,(1-b))
$$

vérification :  $% \left\vert \cdot \right\rangle$ 

$$
I(0, 0) = 1
$$
  
\n
$$
I(0, 1) = 0
$$
  
\n
$$
I(1, 0) = 1
$$
  
\n
$$
I(1, 1) = 1
$$

# <span id="page-9-2"></span>1.6.5 L'équivalence

$$
Eq: \begin{cases} \{0,1\}^2 & \to \\ (a,b) & \to \text{sup}(a \cdot b, (1-a)(1-b)) \end{cases}
$$

vérification :  $% \left\vert \cdot \right\rangle$ 

$$
Eq(0, 0) = 1
$$
  
\n
$$
Eq(0, 1) = 0
$$
  
\n
$$
Eq(1, 0) = 0
$$
  
\n
$$
Eq(1, 1) = 1
$$

### <span id="page-10-0"></span>1.7 Suffisance du NON et du ET

On peut exprimer les autres opérateurs en fonction des opérateurs  $\neg$  et  $\wedge$ :

### <span id="page-10-1"></span>1.7.1 Le OU

Il peut s'exprimer comme : ¬(¬p ∧ ¬q). Sa table de vérité est :

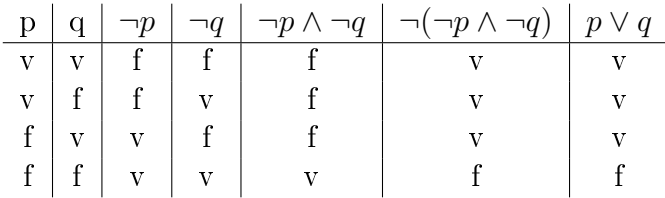

#### <span id="page-10-2"></span>1.7.2 L'implication

Elle peut s'exprimer comme : ¬ $(p \land \neg q)$ . Sa table de vérité est :

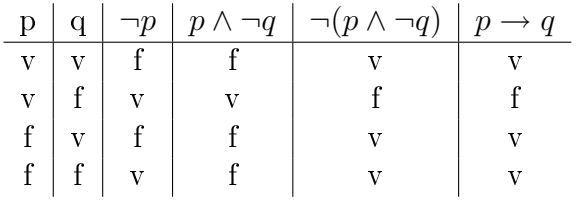

#### <span id="page-10-3"></span>1.7.3 L'équivalence

Elle peut s'exprimer comme : $(p\wedge q)\vee (\neg p\wedge \neg q).$  Sa table de vérité est :

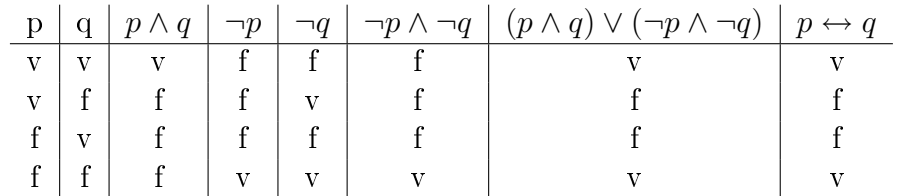

et comme on a déjà démontré que le OU pouvait s'exprimer en fonction du NON et du ET, on a l'équivalence qui s'exprime en fonction des seuls NON et ET.

### <span id="page-10-4"></span>1.7.4 La barre de Scheffer

Il existe un autre opérateur, appelé **barre de Scheffer**, tel que  $p|q = \neg(p \land q)$ .

Proposition 2 On peut exprimer tous les opérateurs avec la seule barre de Scheffer.

### Preuve. :

 $\neg p$  a la même table de vérité que  $\neg (p \land p)$  qui a la même table de vérité que  $p|p$ .  $p \wedge q$  a la même table de vérité que ¬¬ $(p \wedge q)$  qui a la même table de vérité que ¬ $(p|q)$ qui a la même table de vérité  $(p|q)|(p|q)$ .

Comme on a vu que ∨, → et ↔ s'exprimaient en fonction de ¬ et ∧, la preuve est faite.  $\Box$ 

### Application :

On peut se demander à quoi peut servir d'avoir tant d'opérateurs et de compliquer les écritures pour transformer une formule de façon à n'en utiliser qu'un. En fait, dans le cadre de l'électronique, on utilise la porte logique NON/ET (équivalent à la barre de Scheffer) pour arriver au même résultat car même si tous les opérateurs, et donc toutes les portes logiques, existent, il est avantageux d'utiliser un seul type de porte permettant de réduire les coûts de fabrication. En effet, il reviendrait plus cher de créer deux portes NON, deux portes OU et une porte ET que dix portes NON/ET.

# <span id="page-12-0"></span>2. Déduction - l'approche sémantique

## <span id="page-12-1"></span>2.1 Définition des déductions

Soit  $\varphi_1, \varphi_2, \ldots, \varphi_n$  et  $\varphi$  des formules. On dit que  $\varphi$  est déduite de  $\varphi_1, \ldots, \varphi_n$  et on note  $(\varphi_1, \ldots, \varphi_n) \models \varphi$  si chaque fois que  $\varphi_1, \ldots$  et  $\varphi_n$  sont vraies ensemble alors  $\varphi$  aussi est vraie.

On appelle les  $(\varphi_i)$  pour  $1 \leq i \leq n$  les **hypothèses** et  $\varphi$  la **conclusion**.

Cette approche est dite sémantique car on s'attache au sens des formules. On doit interpréter (traduire) les formules en passant en revue toutes ces possibilités.

# <span id="page-12-2"></span>2.2 La technique des tables de vérité

### <span id="page-12-3"></span>2.2.1 Explication

On dresse une table de vérité avec chaque proposition élémentaire et chaque hypothèse. Ensuite on vérifie qu'à chaque fois que toutes les hypothèses sont vraies, la conclusion est aussi vraie.

### <span id="page-12-4"></span>2.2.2 Exemple 1 : Modus ponens

$$
(p, p \rightarrow q) \models q
$$

On le vérifie avec la table de vérité suivante :

$$
\begin{array}{c|c|c|c|c} p & q & p \rightarrow q & q \\ \hline \hline v & v & \hline v & \hline v \\ v & f & f & f \\ f & v & v & v \\ f & f & v & f \end{array}
$$

### <span id="page-12-5"></span>2.2.3 Exemple 2 : Syllogisme disjonctif

$$
(p \lor q, \neg p) \models q
$$

On le vérifie avec la table de vérité suivante :

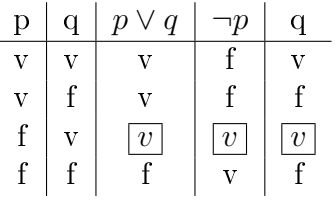

#### <span id="page-13-0"></span>2.2.4 Exemple 3 : Transitivité de l'implication

 $(p \rightarrow q, q \rightarrow r) \models p \rightarrow r$ 

On le vérifie avec la table de vérité suivante :

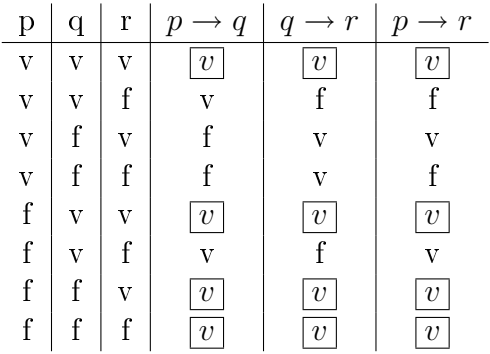

#### <span id="page-13-1"></span>2.2.5 Exemple 4 : un exemple de déduction non valide

Nous allons montrer que  $(p \rightarrow q, q) \models p$  est faux

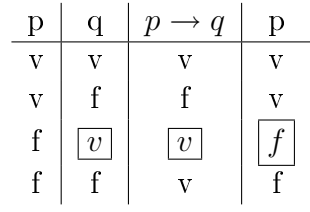

Sur la ligne 3, les deux hypothèses sont vraies mais pas la conclusion donc la déduction est fausse.

Remarque 2.2.1 - Si  $\varphi$  est une tautologie, alors la déduction  $(\varphi_1 \dots \varphi_n) \models \varphi$ est toujours vraie. On indique que  $\varphi$  est une tautologie en notant " $\models \varphi$ ".  $S_i$  on a  $(\varphi_1, \ldots, \varphi_n) \models \varphi$  et  $(\varphi_i \leftrightarrow \psi_i)$   $\forall i \in [1; n]$  alors  $(\psi_1, \ldots, \psi_n) \models \varphi$ .

**Proposition 3** Si  $(\varphi_1, \ldots, \varphi_n) \models \varphi$  et pour tout  $1 \leq i \leq n, (\psi_i \rightarrow \varphi_i)$  alors  $(\psi_1, \ldots, \psi_n) \models \varphi$ 

#### Preuve. :

 $(\psi_1,\ldots,\psi_n) \models \varphi$  veut dire qui si toutes les  $\psi_i$  sont vraies alors  $\varphi$  est vraie. Or, si toutes les  $\psi_i$  sont vraies, comme  $\psi_i \to \varphi_i$ , toutes les  $\varphi_i$  sont vraies. Comme la déduction  $(\varphi_1, \ldots, \varphi_n) \models \varphi$  est vraie,  $\varphi$  est forcément vraie.  $\Box$ 

### <span id="page-14-0"></span>2.3 La technique des arbres de réfutation

#### <span id="page-14-1"></span>2.3.1 Explication de la technique

An d'étudier la validité d'une déduction grâce à sa table de vérité, nous avons besoin d'une colonne pour chacune des propositions élémentaires et sous-formules qui composent les hypothèses et la conclusion ainsi que pour chacune des hypothèses et pour la conclusion, le tout sur (2 puissance le nombre de propositions élémentaires) lignes. On voit donc que les tables de vérités nécessaires pour valider une déduction peuvent rapidement atteindre des tailles les rendant difficilement manipulables...

Le but des arbres de réfutation est de proposer une autre méthode pour affirmer ou infirmer une déduction mais avec une présentation plus concise et donc plus lisible et plus facile à appréhender.

 $(\varphi_1, \ldots, \varphi_n) \models \varphi$  signifie que les formules  $\varphi_1, \ldots, \varphi_n$  et  $\neg \varphi$  ne peuvent jamais être vraies en même temps.

La méthode des arbres de réfutation consiste à vérifier une déduction  $(\varphi_1, \ldots, \varphi_n)$   $\models$  $\varphi$  en montrant l'inexistance de cas où  $\varphi_1, \ldots, \varphi_n$  et  $\neg \varphi$  sont vraies en même temps.

#### <span id="page-14-2"></span>2.3.2 Construction des arbres de réfutation

Sur la première ligne on écrit la première hypothèse. Sur la seconde ligne, la seconde. Ainsi de suite jusqu'à ce qu'il n'y ait plus d'hypothèse. Sur la ligne suivante, la négation de la conclusion. Sur les lignes suivantes on reprend chaque hypothèse ainsi que la conclusion et on les exprime en fonction des seuls opérateurs : ET, OU et ¬. Sur les lignes suivantes on essaie de décomposer les formules ainsi obtenues en propositions élémentaires. Afin de les décomposer il est important de noter que dans un arbre de réfutation les diérentes branches correspondent à des cas diérents. Du point de vue logique les branches d'un arbre sont reliées par l'opérateur OU. En revanche les lignes d'une même branche représentent diérentes conditions du même cas. C'est pourquoi le ET se transforme en deux lignes et le OU en deux branches. Les autres opérateurs binaires s'expriment en fonction du OU, du ET et du  $\neg$  grâce aux transformations suivantes qui seront démontrées ultérieurement :  $p \rightarrow q$ se transforme en  $\neg p \lor q$ ,  $p \leftrightarrow q$  se transforme en  $(p \land q) \lor (\neg p \land \neg q)$ . De plus, la double négation s'annule. Pour chaque ligne réécrite, on la coche pour montrer qu'elle a été déjà utilisée et donc traduite en propositions élèméntaires.

Construir un arbre de réfutation pour  $(\varphi_1, \ldots, \varphi_n) \models \varphi$  revient à écrire la formule  $\varphi_1 \wedge \varphi_2 \ldots \wedge \varphi_n \wedge \neg \varphi$  sous la forme ci-dessous. Appelons  $p_1, \ldots, p_s$  les propositions élémentaires qui interviennent dans  $\varphi_1, \ldots, \varphi_n$  et  $\varphi$ .

$$
\text{branche 1} \qquad \qquad \text{branche 2} \qquad \qquad \text{branche k} \\ (\oslash p_{i_1^1} \land \oslash p_{i_2^1} \ldots \land \oslash p_{i_{r_1}^1}) \lor \quad (\oslash p_{i_1^2} \land \oslash p_{i_2^2} \ldots \land \oslash p_{i_{r_2}^2}) \lor \quad \ldots \lor \quad (\oslash p_{i_1^k} \land \oslash p_{i_2^k} \ldots \land \oslash p_{i_{r_k}^k})
$$

où  $\oslash$  correspond soit à un blanc soit à l'opérateur ¬ et  $i_l^t \in \{1, 2, ..., s\}$ . La déduction est valide lorsque dans chacune des branches on met en évidence la présence de  $p \wedge \neg p$  avec  $p \in \{p_1, \ldots, p_s\}$  (qui donne une contradiction).

### <span id="page-15-0"></span>2.3.3 Exemple 1

$$
(p \land q) \models \neg \neg p
$$

On le vérifie avec l'arbre de réfutation suivant :

 $1 + p \wedge q$  $2 + \neg \neg \neg p$ 3 p  $4 \qquad q$ 5  $\neg p$ 6  $X[3,5]$ 

Les lignes 3 et 4 sont la traduction de la ligne 1. La ligne 2 est une triple négation, elle se transforme en une simple négation. La ligne 6 montre que les conditions de la ligne 3 et 5 ne peuvent être vérifiées en même temps.

 $(p \vee q, \neg p) \models q$ 

#### <span id="page-15-1"></span>2.3.4 Exemple 2

On le vérifie avec l'arbre de réfutation suivant :

1  
\n
$$
\begin{array}{ccc}\n & + p \vee q \\
2 & \neg p \\
3 & \neg q \\
4 & p \\
X [2, 4] & & X [3, 4]\n\end{array}
$$

La ligne 1 se transforme en branche pour donner la ligne 4. Cet arbre de réfutation pour  $(p \lor q, \neg p) \models q$  revient à l'écrire sous la forme :  $(\neg p \land p)$  $\neg q \land p$ )  $\lor (\neg p \land \neg q \land q)$ .

#### <span id="page-15-2"></span>2.3.5 Exemple 3

$$
(p \lor q, p) \models \neg q
$$

On le vérifie avec l'arbre de réfutation suivant :

$$
\begin{array}{ccc}\n1 & + p \lor q \\
2 & p \\
3 & + \neg\neg q \\
4 & q \\
5 & p\n\end{array}
$$

La ligne 3 est une double négation, elle s'écrit donc comme une affirmation.

On remarque que les lignes 2 et 5 ainsi que les lignes 4 et 5 sont identiques donc il n'y a pas de contradiction d'où la déduction n'est pas valable.

Cet arbre de réfutation pour  $(p \lor q, p) \models \neg q$  revient à l'écrire sous la forme :  $(p \land q \land q)$  $p) \vee (p \wedge q \wedge q).$ 

Remarque 2.3.1 La déduction serait vraie si on remplaçait le OU par un OU exclusif,noté  $\vee_e$ . Sa table de vérité est :

$$
\begin{array}{c|c}\np & q & p \vee_e q \\
\hline\nv & v & f \\
v & f & v \\
f & v & v \\
f & f & f\n\end{array}
$$

 $(p \vee_e q)$  est équivalent à  $\neg(p \leftrightarrow q)$  ou  $(p \vee q) \wedge \neg(p \wedge q)$ .

### <span id="page-16-0"></span>2.3.6 Exemple 4

$$
(p \leftrightarrow q, \neg p) \models \neg q
$$

On le vérifie avec l'arbre de réfutation suivant :

1  
\n
$$
+ p \leftrightarrow q
$$
\n2  
\n3  
\n4  
\n
$$
+ (p \land q) \lor (\neg p \land \neg q)
$$
\n5  
\n6  
\n
$$
+ p \land q
$$
\n7  
\n
$$
p
$$
\n8  
\n
$$
q
$$
\n9  
\n
$$
X [7, 2]
$$
\nX [7, 5]

La ligne 1 se transforme en ligne 4 c'est-à-dire que l'équivalence s'exprime en fonction de ET, OU et  $\neg$ .

Ainsi la ligne 4 se transforme en deux branches qui donne la ligne 6, ce qui supprime le OU.

La ligne 6 se transforme en lignes 7 et 8, ce qui supprime le ET.

Cet arbre de réfutation pour  $(p \leftrightarrow q, \neg p) \models \neg q$  revient à l'écrire sous la forme :  $(\neg p \land q \land p) \lor (\neg p \land q \land \neg p).$ 

### <span id="page-16-1"></span>2.3.7 Exemple 5

$$
(p \to \neg q) \models \neg (p \land q)
$$

On le vérifie avec l'arbre de réfutation suivant :

1  
\n
$$
\begin{array}{cccc}\n1 & + p \rightarrow \neg q \\
2 & + \neg \neg (p \land q) \\
3 & + p \land q \\
4 & p \\
5 & q \\
6 & + \neg p \lor \neg q \\
7 & \neg p \\
X[4,7] & & & X[5,7]\n\end{array}
$$

Cet arbre de réfutation pour  $(p \to \neg q) \models \neg(p \land q)$  revient à l'écrire sous la forme :  $(p \wedge q \wedge \neg p) \vee (p \wedge q \wedge \neg q).$ 

### <span id="page-17-0"></span>2.3.8 Exemple 6 :

$$
((p \leftrightarrow q), (q \leftrightarrow r)) \models (p \leftrightarrow r)
$$

On le vérifie avec l'arbre de réfutation suivant :

$$
1 + p \leftrightarrow q
$$
  
\n
$$
2 + q \leftrightarrow r
$$
  
\n
$$
3 + \neg(p \leftrightarrow r)
$$
  
\n
$$
4 + (p \land q) \lor (\neg p \land \neg q)
$$

$$
5 + p \wedge q
$$
\n
$$
6 p
$$
\n
$$
7 q
$$
\n
$$
8 + (q \wedge r) \vee (\neg q \wedge \neg r)
$$
\n
$$
9 + q \wedge r
$$
\n
$$
10 q
$$
\n
$$
9 + q \wedge r
$$
\n
$$
11 r
$$
\n
$$
7 r
$$
\n
$$
12 + \neg((p \wedge r) \vee (\neg p \wedge \neg r))
$$
\n
$$
13 + \neg(p \wedge r) \wedge \neg(\neg p \wedge \neg r)
$$
\n
$$
14 + \neg(p \wedge r)
$$
\n
$$
15 \neg(\neg p \wedge \neg r)
$$
\n
$$
16 \neg p \vee \neg r
$$
\n
$$
17 \neg p
$$
\n
$$
18 \rightarrow \neg r
$$
\n
$$
19 \rightarrow \neg r
$$
\n
$$
10 q
$$
\n
$$
13 \rightarrow \neg(p \wedge r)
$$
\n
$$
14 + \neg(p \wedge r)
$$
\n
$$
15 \rightarrow (\neg p \wedge \neg r)
$$
\n
$$
16 \neg p \vee \neg r
$$
\n
$$
17 \rightarrow \neg r
$$
\n
$$
18 \rightarrow \neg r
$$
\n
$$
18 \rightarrow \neg r
$$
\n
$$
19 \rightarrow \neg r
$$
\n
$$
19 \rightarrow \neg r
$$
\n
$$
11 \rightarrow \neg r
$$
\n
$$
14 \rightarrow \neg p \wedge \neg r
$$
\n
$$
15 \rightarrow \neg r
$$
\n
$$
17 \rightarrow \neg r
$$
\n
$$
18 \rightarrow \neg r
$$
\n
$$
19 \rightarrow \neg r
$$
\n
$$
11 \rightarrow \neg r
$$
\n
$$
14 \rightarrow \neg p \wedge \neg r
$$
\n
$$
15 \rightarrow \neg r
$$
\n
$$
17 \rightarrow \neg r
$$
\n
$$
18 \rightarrow \neg r
$$
\n
$$
18 \rightarrow \neg r
$$
\n
$$
19 \rightarrow \neg r
$$
\n
$$
11 \rightarrow \neg r
$$
\n<math display="block</math>

Cet arbre de réfutation pour  $(p \to \neg q) \models \neg (p \land q)$  revient à l'écrire sous la forme :  $(p \wedge q \wedge r \wedge \neg p) \vee (p \wedge q \wedge r \wedge \neg r) \vee (p \wedge q \wedge \neg q \wedge \neg r) \vee (\neg p \wedge \neg q \wedge q \wedge r) \vee (\neg p \wedge \neg q \wedge \neg r \wedge \neg r)$  $p)$ ∨(¬ $p \wedge \neg q \wedge \neg r \wedge r$ ).

# <span id="page-18-0"></span>3. Calcul des équivalences

### <span id="page-18-1"></span>3.1 Explication

Si  $\varphi$  et  $\psi$  sont deux formules, on a déjà vu une méthode pour voir si elles sont équivalentes. En effet, la relation  $\leftrightarrow$  est une relation d'équivalence sur les formules formées à partir d'un pré-ensemble de propositions élémentaires. Elle est symétrique, réflexive et transitive.

Rappel : $\varphi \leftrightarrow \psi$ si et seulement si $\varphi$ et  $\psi$ ont la même table de vérité.

Grâce à cette relation, on peut donc définir des classes d'équivalence pour les formules. Il y a autant de classes d'équivalence que de tables de vérité possibles. Si on note n le nombre de propositions élémentaires, on aura  $(2^2)^n$  classes d'équivalence. En particulier, si on considère les formules construites à partir de deux propositions élèmentaires,on obtient seize classes d'équivalence : on notera les classes d'équivalence par la dernière colonne de leur table de vérité (car c'est la seule qui diffère) en prenant pour les deux premières colonnes :

$$
\begin{array}{c|c}\n & p & q \\
\hline\nv & v \\
v & f \\
f & v \\
f & f\n\end{array}
$$

1.  $\sqrt{ }$  $\overline{\phantom{a}}$  $\overline{v}$  $\overline{v}$  $\overline{v}$  $\overline{v}$  $\setminus$ est la classe d'équivalence de T, les tautologie.

2. 
$$
\begin{pmatrix} v \\ v \\ v \\ f \end{pmatrix}
$$
est la classe d'équivalence de  $p \vee q$ .

3. 
$$
\begin{pmatrix} v \\ v \\ f \\ v \end{pmatrix}
$$
est la classe d'équivalence de  $q \to p$ .

4. 
$$
\begin{pmatrix} v \\ f \\ v \\ v \end{pmatrix}
$$
est la classe d'équivalence de  $p \to q$ .

5. 
$$
\begin{pmatrix} f \\ v \\ v \\ v \end{pmatrix}
$$
 est la classe d'équivalence de  $p|q$ .

6. 
$$
\begin{pmatrix} v \\ v \\ f \\ f \end{pmatrix}
$$
est la classe d'équivalence de *p*.

7. 
$$
\begin{pmatrix} v \\ f \\ v \\ f \end{pmatrix}
$$
est la classe d'équivalence de *q*.

8. 
$$
\begin{pmatrix} f \\ v \\ v \\ f \end{pmatrix}
$$
 est la classe d'équivalence de  $p \vee_e q$ .

9. 
$$
\begin{pmatrix} v \\ f \\ f \\ v \end{pmatrix}
$$
est la classe d'équivalence de  $p \leftrightarrow q$ .

10. 
$$
\begin{pmatrix} f \\ v \\ f \\ v \end{pmatrix}
$$
 est la classe d'équivalence de  $\neg q$ .

11. 
$$
\begin{pmatrix} f \\ f \\ v \\ f \end{pmatrix}
$$
est la classe d'équivalence de  $\neg p$ .  
12. 
$$
\begin{pmatrix} v \\ f \\ f \\ f \end{pmatrix}
$$
est la classe d'équivalence de  $p \land q$ .  
13. 
$$
\begin{pmatrix} f \\ v \\ f \\ f \end{pmatrix}
$$
est la classe d'équivalence de  $\neg (p \rightarrow q)$ .  
14. 
$$
\begin{pmatrix} f \\ f \\ v \\ f \end{pmatrix}
$$
est la classe d'équivalence de  $\neg (q \rightarrow p)$ .  
15. 
$$
\begin{pmatrix} f \\ f \\ f \\ v \end{pmatrix}
$$
est la classe d'équivalence de  $\neg (p \lor q)$ .  
16. 
$$
\begin{pmatrix} f \\ f \\ f \\ f \end{pmatrix}
$$
est la classe d'équivalence de  $\bot$ .

# <span id="page-20-0"></span>3.2 Les règles de calcul

Toujours dans la même optique d'éviter de manipuler des tables de vérité trop importantes, nous allons voir une méthode calculatoire pour simplifier les formules. Nous devons commencer par nous donner des règles de calcul dont nous vérifions le bien-fondé grâce à leur table de vérité.

### <span id="page-20-1"></span>3.2.1 La régle de commutativité

 $\equiv$ 

 $(\varphi \vee \psi) \leftrightarrow (\psi \vee \varphi)$ 

Sa table de vérité est :

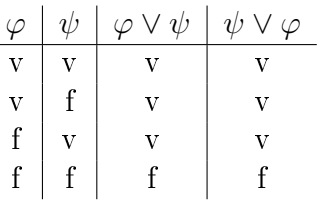

 $\overline{a}$ 

$$
(\varphi \land \psi) \leftrightarrow (\psi \land \varphi)
$$

Sa table de vérité est :

-

 $\overline{\phantom{0}}$ 

 $\equiv$ 

 $\overline{\phantom{0}}$ 

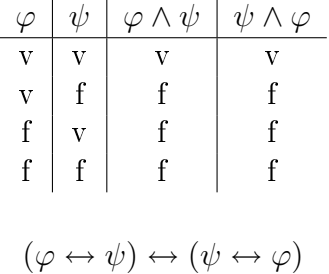

Sa table de vérité est :

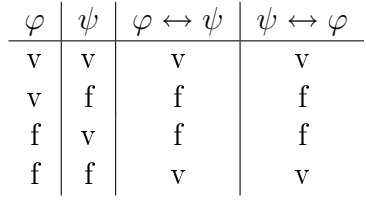

### <span id="page-21-0"></span>3.2.2 La règle d'associativité

$$
((\varphi \lor \psi) \lor \theta) \leftrightarrow (\varphi \lor (\psi \lor \theta))
$$

Sa table de vérité est :

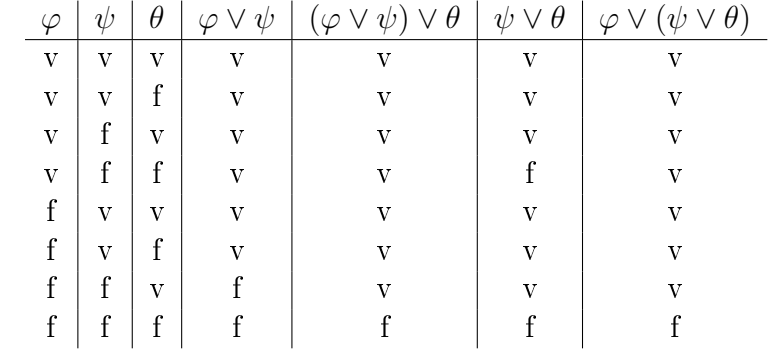

 $((\varphi \land \psi) \land \theta) \leftrightarrow (\varphi \land (\varphi \land \theta))$ 

Sa table de vérité est :

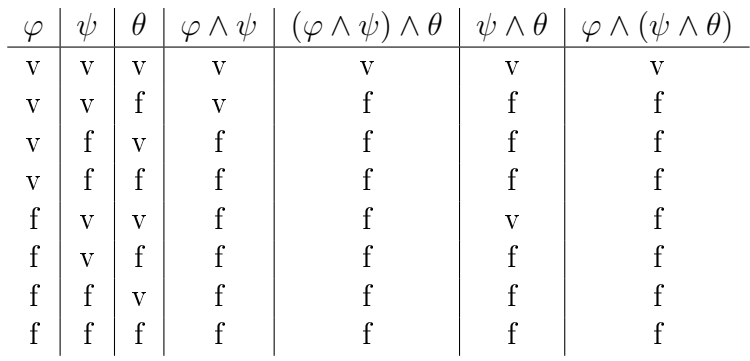

# <span id="page-22-0"></span>3.2.3 La régle de négation

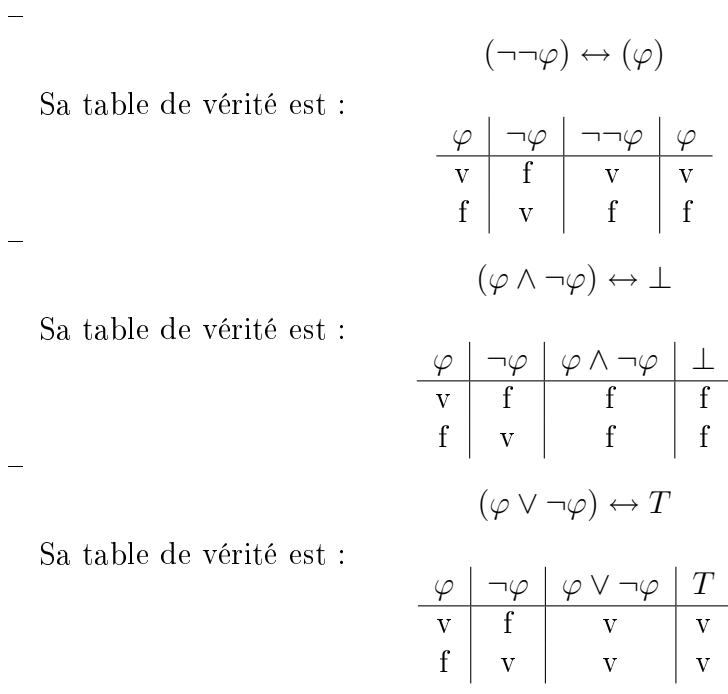

# <span id="page-22-1"></span>3.2.4 La règle de simplication

Sa table de vérité est :

Sa table de vérité est :

$$
\begin{array}{c|c}\n\varphi & \varphi & \varphi \wedge \varphi \\
\hline\nv & v & v \\
f & f & f \\
(\varphi \vee \varphi) & \leftrightarrow \varphi \\
\hline\n\varphi & \varphi & \varphi \vee \varphi \\
\hline\nv & v & v\n\end{array}
$$

 $(\varphi \land \varphi) \leftrightarrow (\varphi)$ 

 $f \mid f \mid f$ 

Ē,

 $\overline{\phantom{0}}$ 

# <span id="page-23-0"></span>3.2.5 Les règles de De Morgan

$$
\neg(\varphi \vee \psi) \leftrightarrow \neg\varphi \wedge \neg\psi
$$

Sa table de vérité est :

 $\equiv$ 

÷,

 $\overline{\phantom{0}}$ 

÷,

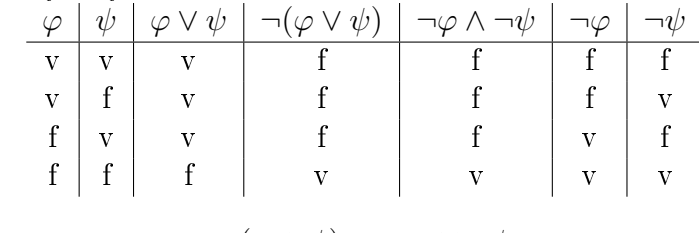

$$
\neg(\varphi \land \psi) \leftrightarrow \neg\varphi \lor \neg\psi
$$

Sa table de vérité est :

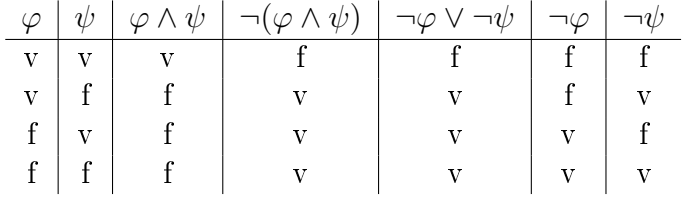

## <span id="page-23-1"></span>3.2.6 Les règles de distributivité

$$
(\varphi \wedge (\psi \vee \theta)) \leftrightarrow ((\varphi \wedge \psi) \vee (\varphi \wedge \theta))
$$

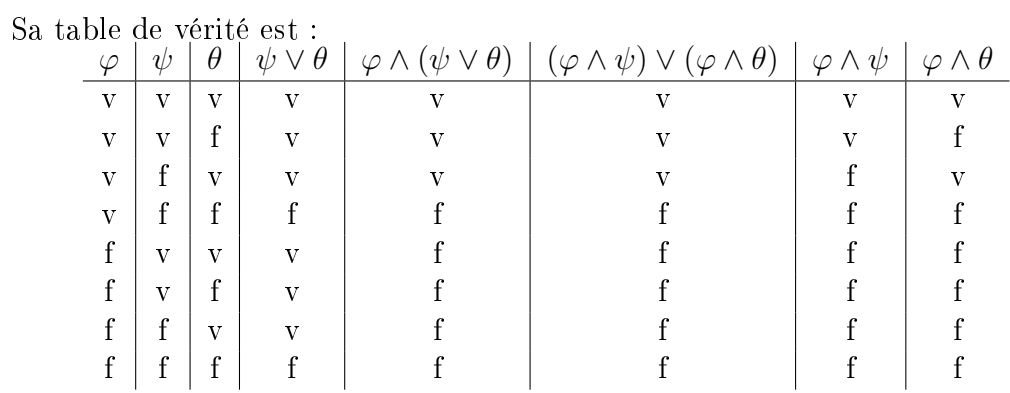

# $(\varphi \lor (\psi \land \theta)) \leftrightarrow ((\varphi \lor \psi) \land (\varphi \lor \theta))$

Sa table de vérité est :

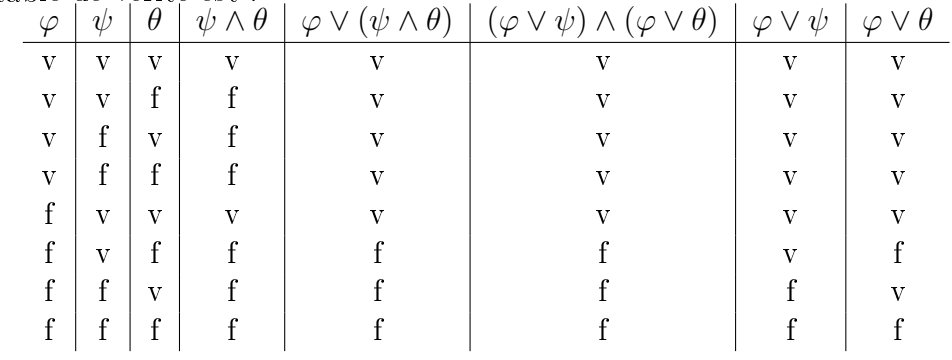

## <span id="page-24-0"></span>3.2.7 Les règles évidentes

 $\equiv$ 

÷,

 $\overline{\phantom{0}}$ 

÷,

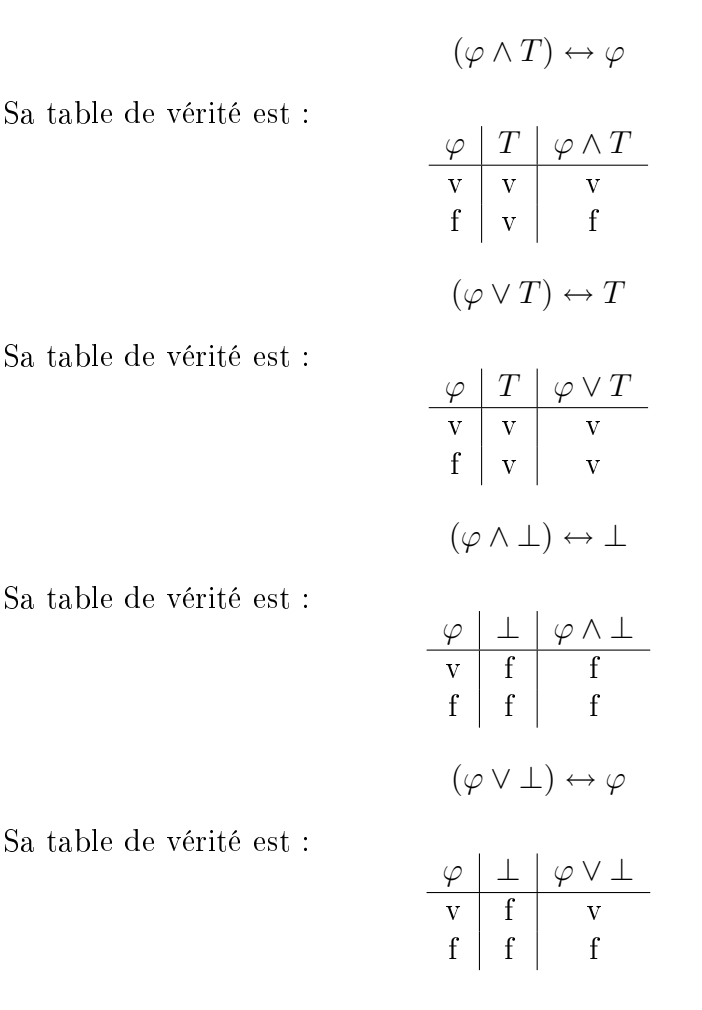

### <span id="page-24-1"></span>3.2.8 L'implication

$$
(\varphi \to \psi) \leftrightarrow \neg \varphi \lor \psi
$$

On avait déjà montré que  $(\varphi \to \psi)$  est équivalent à ¬ $(\varphi \land \neg \psi)$ . En utilisant la règle de De Morgan, on obtient que cette formule est équivalente à  $\neg \varphi \vee (\neg \neg \psi)$ . Enfin, en utisiant les règles de la négation, on obtient que cette formule est équivalente à  $¬φ ∨ ψ.$ 

### <span id="page-24-2"></span>3.2.9 La règle de transposition

$$
(\varphi \to \psi) \leftrightarrow (\neg \psi \to \neg \varphi)
$$

Sa table de vérité est :

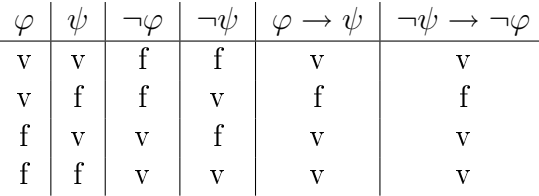

### <span id="page-25-0"></span>3.2.10 La règle d'exploitation

$$
((\varphi \land \psi) \to \theta) \leftrightarrow (\varphi \to (\psi \to \theta))
$$

Sa table de vérité est :

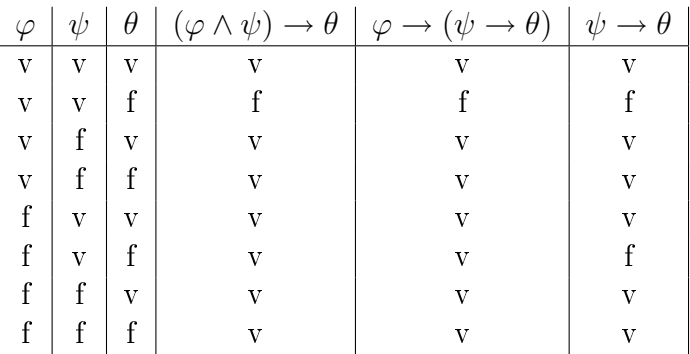

Toues ces lois ne sont pas indépendantes. Par exemple la deuxième loi de De Morgan peut être déduite de le première.

#### <span id="page-25-1"></span>3.2.11 Application

Soit  $\varphi$  la formule  $(p\vee q)\vee (r\rightarrow q)$ . On cherche la formule équivalente la plus simple possible qui ne fasse intervenir que le ¬ et le ∧. On a les équivalences suivantes :

- 1.  $(p \vee q) \vee (r \rightarrow q)$
- 2.  $(p \vee q) \vee (\neg r \vee q)$
- 3.  $p \vee q \vee \neg r \vee q$
- 4.  $p \vee \neg r \vee q \vee q$

$$
5.~~p \vee \neg r \vee q
$$

6. 
$$
p \vee (\neg(r \wedge \neg q))
$$

7.  $\neg(\neg p \land (r \land \neg q))$ 

La ligne 1 équivaut à la ligne 2 car on utisile l'équivalence établie dans le premier chapitre :  $(p \rightarrow q) \leftrightarrow (\neg p \vee q)$ .

La ligne 2 équivaut à la ligne 3 car on utilise l'associativité.

La ligne 3 équivaut à la ligne 4 car on utilise la commutativité.

La ligne 4 équivaut à la ligne 5 car on utilise une règle de simplification.

La ligne 5 équivaut à la ligne 6 car on utilise la règle de De Morgan.

La ligne 6 équivaut à la ligne 7 car à nouveau, on utilise la règle de De Morgan.

# <span id="page-26-0"></span>4. Déduction - l'approche syntaxique

On étudie comment obtenir des déductions à partir d'un nombre fini d'hypothèses données en appliquant à ces hypothèses un nombre fini de règles de déductions. On peut prouver la validité de ces règles par la méthode des arbres de réfutation. Nous allons d'ailleurs le faire pour la première règle :

## <span id="page-26-1"></span>4.1 Les règles principales

## <span id="page-26-2"></span>4.1.1 Modus pones : l'élimination conditionnelle, notée "  $\rightarrow$  E"

A partir des hypothèses  $\varphi$  et  $\varphi \to \psi$  on peut déduire  $\psi$ .

On le vérifie avec l'arbre de réfutation suivant :

$$
H_1 \qquad \varphi
$$
  
\n
$$
H_2 \qquad + \varphi \rightarrow \psi
$$
  
\n
$$
L_3 \qquad \neg \varphi
$$
  
\n
$$
L_5 \qquad \neg \varphi
$$
  
\n
$$
X[H_1, L_5] \qquad \qquad X[H_3, L_7]
$$

Exemple :  $(\neg p \rightarrow (q \rightarrow r), \neg p, q) \models r$ .

$$
H_1: \neg p \rightarrow (q \rightarrow r)
$$
  
\n
$$
H_2: \neg p
$$
  
\n
$$
H_3: \t q
$$
  
\n
$$
L_4: \t q \rightarrow r
$$
  
\n
$$
H_1, H_2, \rightarrow E
$$
  
\n
$$
L_5: \t r
$$
  
\n
$$
H_3, L_4, \rightarrow E
$$

# <span id="page-26-3"></span>4.1.2 Elimination d'une négation, notée " $\neg E$ "

Dans n'importe quelle formule, on peut substituer  $\neg\neg\varphi$  par  $\varphi$  et réciproquement.

Exemple :  $(\neg p \rightarrow \neg \neg q, \neg \neg \neg p) \models q$ 

$$
H_1: \neg p \rightarrow \neg\neg q
$$
  
\n
$$
H_2: \neg\neg\neg p
$$
  
\n
$$
L_3: \neg p \rightarrow q
$$
  
\n
$$
H_1, \neg E
$$
  
\n
$$
L_4: \neg p
$$
  
\n
$$
H_2, \neg E
$$
  
\n
$$
L_5: \neg q
$$
  
\n
$$
L_3, L_4, \neg E
$$

# <span id="page-27-0"></span>4.1.3 Introduction d'une conjonction, notée " $\wedge I$ "

Quand on a à la fois $\varphi$  et  $\psi,$  on peut déduire  $(\varphi \land \psi).$ 

# <span id="page-27-1"></span>4.1.4 Elimination d'une conjonction, notée "  $\wedge E$ "

Si on a la formule  $(\varphi \land \psi)$  on peut en déduire indépendament chacun des deux facteurs.

Exemple :  $(p \land q) \models q \land p$ 

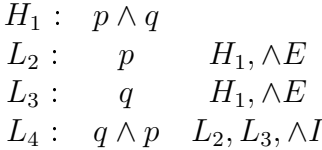

### <span id="page-27-2"></span>4.1.5 Introduction d'une disjonction, notée ∨I

Quand on a la formule  $\varphi$ , on peut en déduire pour tout  $\psi$  la formule  $(\varphi \vee \psi)$ .

Exemple :  $(p) \models (p \lor q) \land (p \lor r)$ 

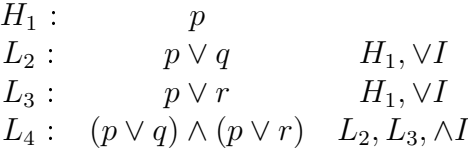

### <span id="page-27-3"></span>4.1.6 Elimination d'une disjonction, notée  $\vee E$

Des formules  $\varphi \vee \psi, \, \varphi \rightarrow \theta, \, \psi \rightarrow \theta$  on peut en déduire  $\theta.$ 

Exemple :  $((p \lor q) \land (p \lor r)), p \to s, q \to s, p \to t, r \to t) \models s \land t$ 

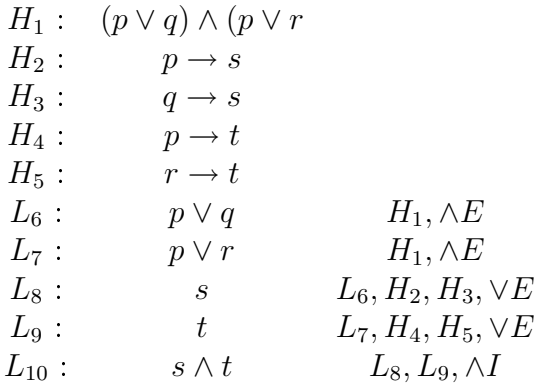

### <span id="page-28-0"></span>4.1.7 Introduction d'une équivalence, notée  $\leftrightarrow I$

Des formules  $\varphi \to \psi$  et  $\psi \to \varphi$ , on peut déduire  $\varphi \leftrightarrow \psi$ .

### <span id="page-28-1"></span>4.1.8 Elimination d'une équivalence, notée  $\leftrightarrow E$

De la formule  $\varphi \leftrightarrow \psi$ , on peut indépendament  $\varphi \rightarrow \psi$  ou  $\psi \rightarrow \varphi$ .

Exemple :  $(p \leftrightarrow (q \lor r), r) \models p$ 

$$
H_1: p \leftrightarrow (q \lor r)
$$
  
\n
$$
H_2: r
$$
  
\n
$$
L_3: q \lor r
$$
  
\n
$$
L_4: (q \lor r) \rightarrow p
$$
  
\n
$$
H_1, \leftrightarrow E
$$
  
\n
$$
L_5: p
$$
  
\n
$$
L_3, L_4, \rightarrow E
$$

Les régles hypothétiques :

Les deux dernières principales ne sont pas directes. Il est nécessaire de faire une hypothèse supplémentaire afin de prouver la déduction.

### <span id="page-28-2"></span>4.1.9 Introduction conditionnelle, notée  $\rightarrow I$

Si on veut prouver que  $\varphi \to \psi$ , on fait l'hypothèse que l'on a  $\varphi$  et on montre qu'avec cette hypothèse supplémentaire, on peut déduire  $\psi$ .

Exemple 1 :  $(p \rightarrow q, q \rightarrow r) \models p \rightarrow r$ 

$$
H_1: p \to q
$$
  
\n
$$
H_2: q \to r
$$
  
\n
$$
L_3: \begin{vmatrix} p \\ q \\ H_1, \to E \end{vmatrix}
$$
  
\n
$$
L_4: \begin{vmatrix} q \\ H_1, \to E \end{vmatrix}
$$
  
\n
$$
L_5: \begin{vmatrix} r \\ H_2, \to E \end{vmatrix}
$$

$$
L_6: q \to r \quad L_3, L_4, L_5, \to E
$$

Ici, la barre verticale sert à montrer qu'on utilise un raisonnement hypothétique.

Exemple 2 :  $(p) \models (p \rightarrow q) \rightarrow q$ 

$$
H_1: p
$$
  
\n
$$
L_2: \begin{vmatrix} p \rightarrow q \\ q \end{vmatrix} H_1, L_2 \rightarrow E
$$
  
\n
$$
L_3: (p \rightarrow q) \rightarrow q \quad L_2, L_3 \rightarrow I
$$

### <span id="page-29-0"></span>4.1.10 Introduction d'une négation, notée  $\neg I$

En utilisant le résonnement par l'absurde, on veut trouver  $\neg \varphi$ , donc on suppose  $\varphi$  et on montre que l'on obtient une contradiction du type  $p \wedge \neg p$  ou  $p \rightarrow \neg p$ .

Exemple :  $(p \rightarrow q, \neg q) \models \neg p$ 

$$
H_1: p \rightarrow q
$$
  
\n
$$
H_2: \neg q
$$
  
\n
$$
L_3: \begin{vmatrix} p \\ q \\ H_1, L_3, \rightarrow E \end{vmatrix}
$$
  
\n
$$
L_4: \begin{vmatrix} q \\ q \\ \land \neg q \\ H_2, L_4 \end{vmatrix} \rightarrow E
$$
  
\n
$$
L_6: \neg p \quad L_3 \land L_5, \neg I
$$

A la ligne 5, on obtient une antilogie, donc l'hypothèse supplèmentaire est fausse.

# <span id="page-29-1"></span>4.2 Les règles dérivées

### <span id="page-29-2"></span>4.2.1 Modus tollens (MT)

De la formule  $(p \to q)$  on peut déduire que  $(\neg q \to \neg p)$ .

Preuve. :

$$
H_1: p \to q
$$

$$
L_2: |\neg q
$$

$$
L_3: \begin{vmatrix} p \\ L_4: \end{vmatrix} \begin{vmatrix} p \\ q \\ H_1, \rightarrow E \end{vmatrix}
$$
  
\n
$$
L_5: \begin{vmatrix} q \\ H_1, \rightarrow E \end{vmatrix}
$$
antilogie  
\n
$$
L_6: \begin{vmatrix} \neg p \\ L_3 \land L_5 \end{vmatrix} \rightarrow L_2 \land L_6 \rightarrow I
$$

# <span id="page-30-0"></span>4.2.2 Syllogisme hypothèse (SH)

Des formules  $p \rightarrow q$  et  $q \rightarrow r$  on déduit  $p \rightarrow r$ . Cette règle a été prouvée dans l'exemple 1 pour la règle de l'introduction conditionnelle.

## <span id="page-30-1"></span>4.2.3 Absorption (ABS)

$$
(p \rightarrow q) \models p \rightarrow (p \land q)
$$
  
\n
$$
H_1: p \rightarrow q
$$
  
\n
$$
L_2: \begin{vmatrix} p \\ q \\ h_3 \end{vmatrix} \rightarrow E
$$
  
\n
$$
L_3: \begin{vmatrix} p \\ q \\ h_1 \end{vmatrix} \rightarrow E
$$
  
\n
$$
L_4: \begin{vmatrix} p \\ p \land q \\ h_2 \end{vmatrix} \rightarrow L_2, L_3
$$
  
\n
$$
L_5: p \rightarrow (p \land q) \quad L_2 \land L_4 \rightarrow I
$$

# <span id="page-30-2"></span>4.2.4 Dilemne constructif (DC)

$$
(p \lor q, p \to r, q \to s) \models r \lor s
$$
\n
$$
H_1: p \lor q
$$
\n
$$
H_2: p \to r
$$
\n
$$
H_3: q \to s
$$
\n
$$
L_4: \begin{vmatrix} p \\ r \\ \text{L}_5: \end{vmatrix} \begin{vmatrix} r \\ r \\ \text{L}_5: \end{vmatrix} \begin{vmatrix} r \\ r \\ \text{L}_5: \end{vmatrix} \begin{vmatrix} r \\ \text{L}_5: \end{vmatrix} \begin{vmatrix} r \\ \text{L}_
$$

### <span id="page-31-0"></span>4.2.5 Contradiction (CON)

Si les hypothèses ne peuvent jamais être toutes vraies en même temps, n'importe quelle déduction est valide.

Exemple :  $(p, \neg p) \models q$ 

$$
\begin{array}{ccc}\nH_1: & p \\
H_2: & \neg p\n\end{array}
$$

$$
\begin{array}{c|c}\nL_3: & \neg q \\
L_4: & p \wedge \neg p\n\end{array}
$$
antilogie  $H_1, H_2, \wedge I$ 

$$
L_5: \neg\neg q \quad L_3, L_4, \neg I
$$
  

$$
L_6: \quad q \qquad L_5, \neg E
$$

# <span id="page-31-1"></span>4.3 Théorème

#### Définition 4.3.1 :

On appelle théorème une formule qui n'a pas besoin d'aucune hypothèse pour être vraie. Du point de vue sémantique, les théorèmes sont simplement des tautologies. Un théorème est noté précédé de  $\models$ .

Exemple :  $\models p \vee \neg p$ 

$$
L_1: |\neg (p \vee \neg p)
$$

$$
L_2: \begin{array}{c} L_2: \begin{array}{c} \hline \text{ } & \neg p \\ \text{ } & \neg p \lor p \\ \text{ } & \neg (p \lor (\neg p)) \land (p \lor \neg p) \\ \text{ } & \text{ } & \text{ } & \text{ } \\ \end{array} \end{array}
$$
\n
$$
L_3: \begin{array}{c} \hline \text{ } & \text{ } & \text{ } & \text{ } \\ \hline \text{ } & \text{ } & \text{ } & \text{ } & \\ \text{ } & \text{ } & \text{ } & & \\ \text{ } & & \text{ } & & \\ \end{array}
$$
\n
$$
L_5: \begin{array}{c} p & \text{ } & \text{ } & & \\ \text{ } & & \text{ } & & \\ \text{ } & & \text{ } & & \\ \text{ } & & \text{ } & & \\ \text{ } & & \text{ } & & \\ \end{array}
$$
\n
$$
L_6: \begin{array}{c} p & \text{ } & & & \\ \text{ } & & & & \\ \text{ } & & & & \\ \text{ } & & & & & \\ \end{array}
$$
\n
$$
L_7: \begin{array}{c} p & \text{ } & & & \\ \text{ } & & & & \\ \text{ } & & & & & \\ \end{array}
$$

$$
L_8: \neg\neg(p \lor \neg p) \quad L_1 \land L_7, \neg I
$$
  

$$
L_9: \quad p \lor \neg p \quad L_8, \neg E
$$

# Remarque 4.3.2 :

On note l'abscence d'hypothèse.

# <span id="page-32-0"></span>4.4 Equivalences

Avec cette nouvelle approche, on a un nouveau moyen de prouver des équivalences : étblir grâce aux règles déjà démontrées que l'équivalence souhaitée est un théorème. On peut ainsi retrouver toutes les équivalences prouvées précédemment.

 $\textbf{Exemple}: \models (p \rightarrow q) \leftrightarrow \neg(p \land \neg q)$ 

$$
L_1: | p \rightarrow q
$$
  
\n
$$
L_2: | p \land \neg q
$$
  
\n
$$
L_3: | p \land \neg q
$$
  
\n
$$
L_4: | q \land L_1, \rightarrow E
$$
  
\n
$$
L_5: | q \land \neg q
$$
  
\n
$$
L_6: | q \land \neg q
$$
  
\n
$$
L_7: | \neg (p \land \neg q)
$$
  
\n
$$
L_2: \mathbf{a} \land L_6, \neg I
$$
  
\n
$$
L_8: (p \rightarrow q) \rightarrow \neg (p \land \neg q)
$$
  
\n
$$
L_1: \mathbf{a} \land L_7: \rightarrow I
$$